Atelier T7.A1 : Calcul parallèle hybride avec OpenMP, MPI et OpenCL : volet OpenCL

P.F. Lavallée<sup>1</sup>, A. Sartirana<sup>2</sup>, G. Grasseau<sup>2</sup>

1 IDRIS, Orsay email{lavallee}@idris.fr

<sup>2</sup> Laboratoire Leprince-Ringuet, École polytechnique, Palaiseau email{sartirana, grasseau}@llr.in2p3.fr

<span id="page-0-0"></span>JDEV 2013, Palaiseau, 4-6 septembre 2013

 $\Omega$ 

◀ ロ ▶ ◀ 伊 ▶ ◀ ヨ ▶ ◀ ヨ.

Contexte :

- **o** tutoriel ...
- présentation d' une façon d'aggréger la puissance d'un accélérateur sur le code hydro hybride MPI/OpenMP
- **o** les principales étapes de notre réflexion
- o le développement pose un certains nombres de problèmes
- $\bullet$  principes importants de  $\circ$  penCL que l'on découvrira au fur et à mesure.

Transmettre notre expérience sur le cas hydro

つてし

<span id="page-1-0"></span>◀□▶◀同▶◀≡▶◀≡▶

### Plan

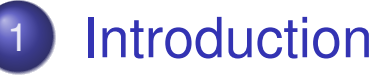

- **•** Motivation
- **•** Paradigme de programmation
- 2 OpenCL-généralités
- **3** Organisation Hydro hybride
	- $\bullet$  Modèle mémoire, modèle d'exécution
	- **·** Gestion de la mémoire avec l'accélérateur
- [4](#page-3-0) Implémentation hybride MPI/OpenMP/OpenCL
	- $\bullet$  Modèle d'exécution (kernels)
	- **o** Initialisation d'OpenCL

## <sup>5</sup> [Conclusion](#page-15-0)

**•** [Performance](#page-17-0)s

 $\Omega$ 

<span id="page-2-0"></span>◀ㅁ▶ ◀@▶ ◀톧▶ ◀툳▶

- Motivation
- **•** Paradigme de programmation
- OpenCL-généralités
- **Organisation Hydro hybride** 
	- $\bullet$  Modèle mémoire, modèle d'exécution
	- **Gestion de la mémoire avec l'accélérateur**
- Implémentation hybride MPI/OpenMP/OpenCL
	- $\bullet$  Modèle d'exécution (kernels)
	- Initialisation d'OpenCL  $\bullet$

## **[Conclusion](#page-15-0)**

<span id="page-3-0"></span>**•** [Performance](#page-17-0)s

Pourquoi faire de la programmation hybride sur 3 niveaux ?

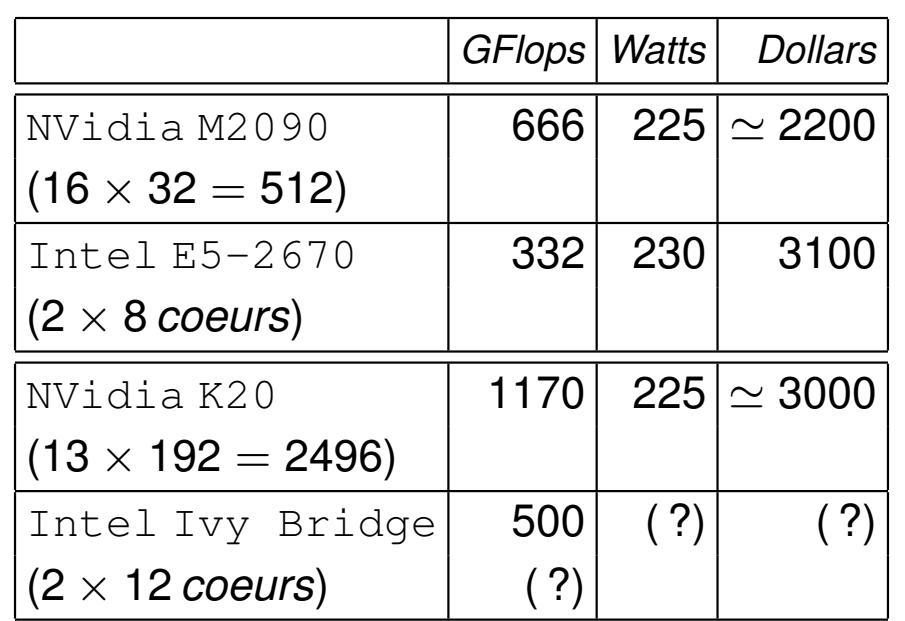

TABLE: Comparaison des performances (double précision), coût, énergie consommée entre processeurs et GPGPU de même génération

Agrégation de la puissance de calculs :

- $\bullet$  plusieurs noeuds (MPI)
- **o plusieurs coeurs (OpenMP,** Pthreads, ...)
- $\bullet$  pourquoi pas les accélérateurs, GPGPU, coprocesseurs, ..., technologies *many-core* (CUDA, OpenCL, OpenMP 4, OpenACC, . . . )

 $\rightarrow$  GPU intégrés : Intel IvyBridge (HD 4000) , AMD Fusion (HD 7000)

Motivation *GFLOPS*/*Euro* et *GFLOPS*/*Watt* (cout d'exploitation) ˆ

#### <span id="page-4-0"></span>◀ ロ ▶ ◀ @ ▶ ◀ 듣 ▶ ◀ 듣 ▶ .  $\Omega$

Quel paradigme de programmation ?

Constat, diversité des accélérateurs :

- $\bullet$  NVidia (K20, K10,  $\ldots$ , Titan,),
- Intel (Xeon Phi),
- **O** AMD (Radeon et FirePro séries, PS4, ...),
- **. . . systèmes embarqués** ... ARM (Cortex séries), Kalray, ...

Technologies hybrides ou mixtes :

- NVidia (Logan)
- **O** Intel (Ivy Bridge)
- AMD (Fusion))

Demain, ...

Développements portables, gérant des *hardware* hétérogènes

 $\Omega$ 

<span id="page-5-0"></span>イロト (伊) (ミ) (三)

Plusieurs paradigmes de programmation possibles :

- $\bullet$  CUDA (directives) très répandu, limitant (uniquement sur cartes  $NVidia$ ), efficace, nombreux outils. Autre paradigme pour utiliser les processeurs ou d'autres *hardware*
- OpenACC (directives) standard faible, soutenu par NVidia (PGI), pas soutenu par Intel (payant).
- $\bullet$  OpenMP 4 (directives) standard mais pas d'implémentation pour l'instant (on en parle ... il faut attendre)
- **O** Intel (directives, API) TBB, Cilk spécifique pour Xeon Phi
- OpenCL (API) standard des systemes embarques (portables, tablettes, ` ...) spécifications pour gérer des matériels hétérogènes - peu d'outils (sauf AMD, Intel payant, ...). Utilisé comme intermédiaire par certaines implémentations par directives (portabilité, hétérogène)

Choix d'OpenCL, bas niveau, mais  $\ldots$  (OpenMP  $\leftarrow$  Pthreads)

 $\Omega$ 

<span id="page-6-0"></span>イロト (伊) (ミ) (三)

- **•** Motivation
- **Paradigme de programmation**

2 OpenCL-généralités

- **Organisation Hydro hybride** 
	- $\bullet$  Modèle mémoire, modèle d'exécution
	- **Gestion de la mémoire avec l'accélérateur**
- Implémentation hybride MPI/OpenMP/OpenCL
	- $\bullet$  Modèle d'exécution (kernels)
	- Initialisation d'OpenCL  $\bullet$

## **[Conclusion](#page-15-0)**

<span id="page-7-0"></span>**•** [Performance](#page-17-0)s

# Généralités OpenCL

Modèle abstrait - Exécution

OpenCL = Open **Computing** Language

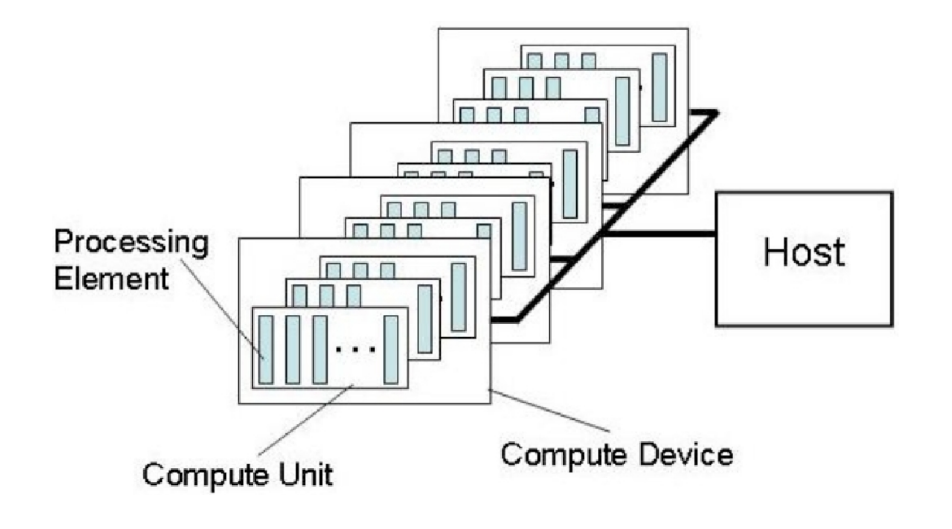

Modèle abstrait  $\Rightarrow$  implémentation sur tout type de *hardware*

- Machine hôte  $\rightarrow$  plusieurs plateformes hétérogènes
- $\bullet$  Une plateforme  $\rightarrow$  plusieurs devices homogènes
- Un *Device* → plusieurs *Processing Units* (processeurs)
- Un processeur → *Processing Elements*

<span id="page-8-0"></span>◀ ロ ▶ ◀ 何 ▶ ◀ 至 ▶ ◀ 至 ▶

Le modèle représente les caractéristiques des processeurs, accélérateurs, ... du HPC : les coeurs, les unités vectorielles

# OpenCL- Généralités

Modèle abstrait - Mémoire

### Modèle mémoire

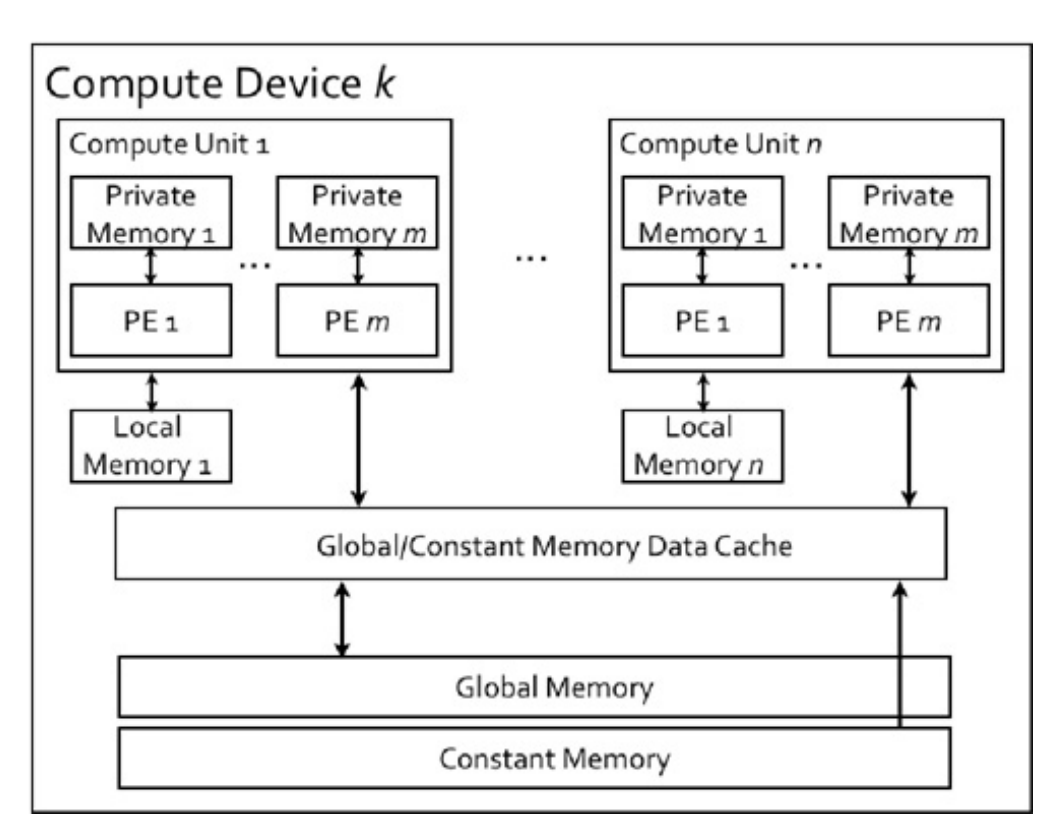

- *Global Memory, Constant memory* : partagée par tous les PE/PU
- Local Memory : partagée par les PE d'un *Work-group*
- **•** Private memory : propre à chaque PE

<span id="page-9-0"></span>K □ ▶ K @ ▶ K ミ ▶ K ミ ▶ ...

GB.

# Généralités OpenCL

### Exemple de modèle

### Exemple d'implémentation sur CPU

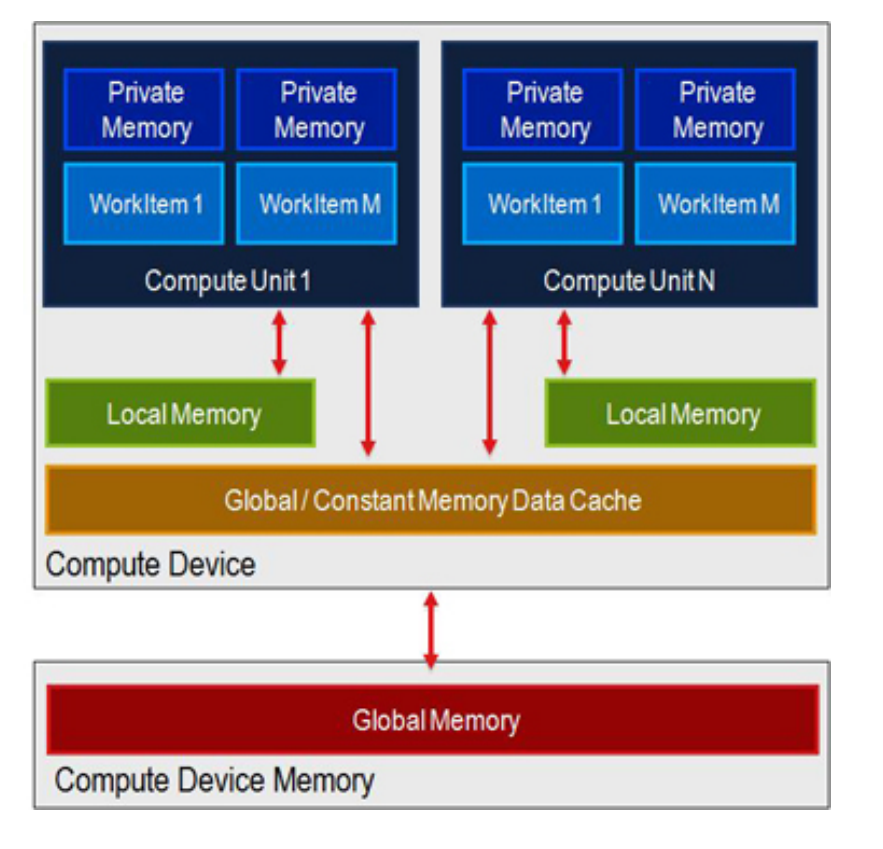

### Implémentation, potentiellement, très efficace sur CPU

Modèle d'exécution :

- *Host* : serveur de calcul
- *Platform* : ensemble de processeurs de la machine hôte
- *Device* : les processeurs du serveur
- *Processing Units* : un coeur
- **Processing Elements** : unités de traitement vectorielles (AVX, SSE, . . . )

Modèle mémoire :

- *Global Memory, Constant memory* : mémoire partagées
- *Local Memory* : registres, cache (volatile)
- <span id="page-10-0"></span>*Private memory* : registres, registres AVX, SSE **K ロ ▶ K 伊 ▶ K 君 ▶ K 君 ▶** G  $DQ$

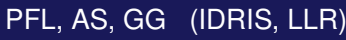

- **•** Motivation
- **Paradigme de programmation**

OpenCL-généralités

- **3** Organisation Hydro hybride
	- $\bullet$  Modèle mémoire, modèle d'exécution
	- **·** Gestion de la mémoire avec l'accélérateur
- Implémentation hybride MPI/OpenMP/OpenCL
	- $\bullet$  Modèle d'exécution (kernels)
	- Initialisation d'OpenCL

## **[Conclusion](#page-15-0)**

**•** [Performance](#page-17-0)s

 $\Omega$ 

<span id="page-11-0"></span>◀ □ ▶ ◀ 何 ▶ ◀ 言 ▶ ◀ 들

## Organisation Hydro hybride Mémoire

Remarques, évidences sur les modèles de la mémoire :

- $\bullet$  MPI : mémoire distribuée, échanges de messages entre plusieurs noeuds
- O OpenMP : mémoire partagée (pas de messages)
- O OpenCL : extension de la mémoire de l'hôte, plutôt mémoire distribuée (messages), bientôt en mémoire partagée ( $Ivy$  Bridge,...)

Conséquences :

- o minimiser les échanges entre l'hôte et la carte accélératrice
- **e** éviter la programmation type "accélérateur" sur des boucles locales, favorisée avec les directives  $(\circ_{\text{penMP}}, \dots)$  exécution d'une boucle coûteuse sur le GPU (communication/synchronisation).

Modèle mémoire : distribuer complètement un domaine sur l'accélérateur Modèle d'exécution : minimiser le nombre de *kernels* 

<span id="page-12-0"></span>*Kernel* : source C99 avec des extension OpenCL (attributs+*built-in*) qui sera compile sur la machine hôte et télé-chargé sur l'accélérateur.

# **Organisation Hydro hybride**

### Distribution du travail

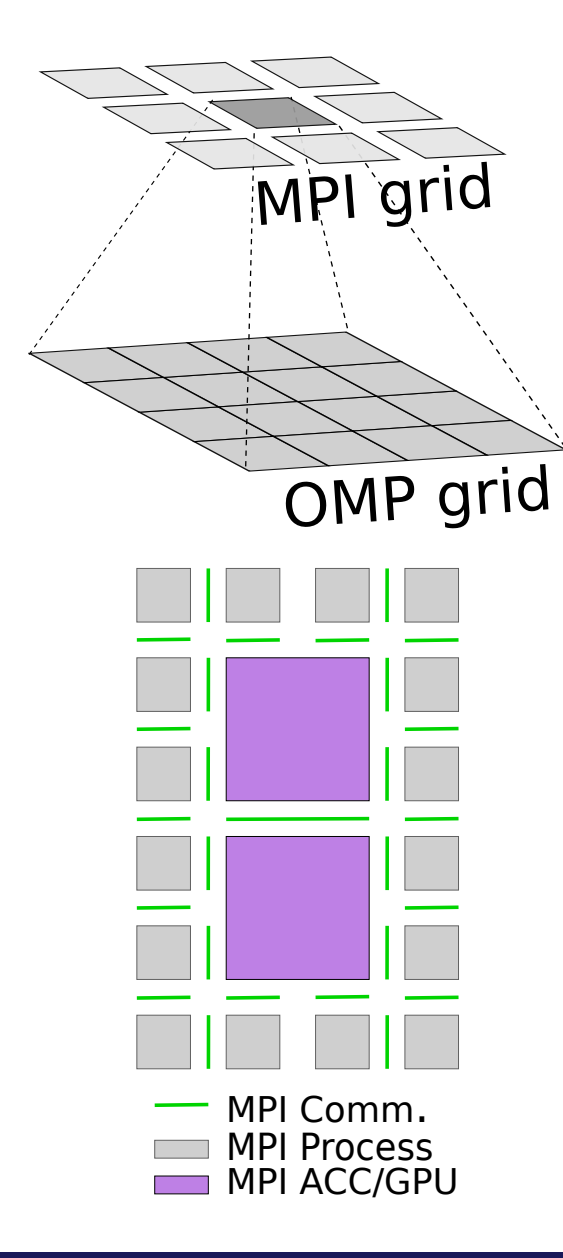

Modèles possibles (placement des API) :  $MPI \rightarrow$  mémoire partagée "au-dessus", mais en ce qui concerne le choix OpenMP/OpenCL . . .

Possibilités :

- **O** MPI/OpenCL possible mais ...
- **O** MPI/OpenMP/OpenCL induit une approche  $local$ e "directives"  $\rightarrow$  pas conseillée (vers. *fine grain*).
- ( MPI/OpenCL + MPI/OpenMP )
	- $\bullet$  un domaine MPT  $\rightarrow$  Accélérateur
	- simple mais gestion des topologies des communicateurs (MPI\_CART\_CREATE) délicate.
- <span id="page-13-0"></span>MPI/( OpenCL + OpenMP )
	- $\bullet$  un domaine MPT  $\rightarrow$  2 domaines : coeurs CPUs, accélérateur

◀ ロ ▶ ◀ 何 ▶ ◀ 至 ▶ ◀ 至 ▶

MPI/( OpenCL + OpenMP)  $\rightarrow$  2 domaines : coeurs CPUs, accélérateur

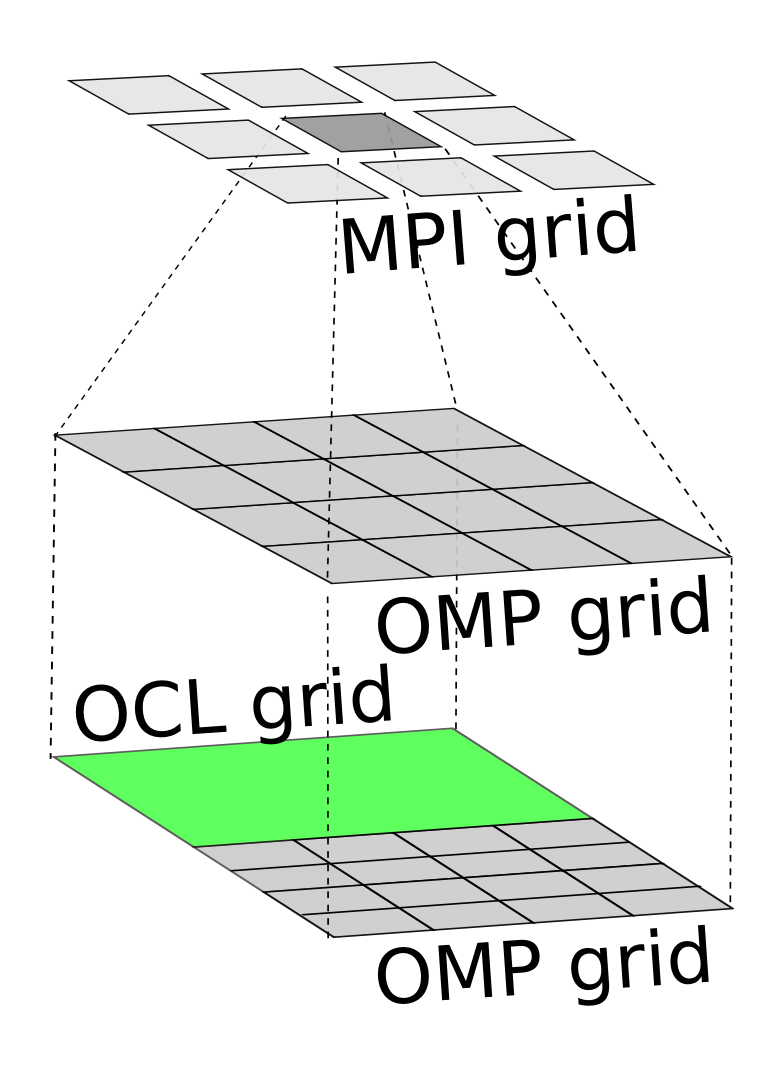

- Pas de traitement par ligne/colonne (pas de  $blocage$ )  $\rightarrow$  problème d'équilibrage de charge (ex :  $x = 100 \rightarrow 512$  *streams*)
- Simplification : distribution entre les coeurs et l'accélérateur suivant l'axe des y :
	- $\bullet$  *domaine<sub>cpu</sub>* = { $x$ ;  $y_{min\_cpu}, \ldots, y_{max\_cpu}$ }  $\rightarrow$ coeurs des CPUs
	- $\bullet$  *domaine<sub>cpu</sub>*  $\rightarrow$  \$OMP NUM THREADS
	- $\bullet$  *domaine<sub>gpu</sub>* = { $x$ ;  $y_{min\_gpu}$ , . . . ,  $y_{max\_gpu}$ }  $\rightarrow$ accélérateur
	- Tout le sous-domaine est sous-traité par l'accélérateur
	- Pas de difficulté technique à généraliser avec une distribution en *x* et *y*

<span id="page-14-0"></span>**≮ロト ⊀伊 ▶ ⊀ ヨ ▶ ⊀ ヨ ▶** 

# **Organisation Hydro hybride**

Gestion de la mémoire

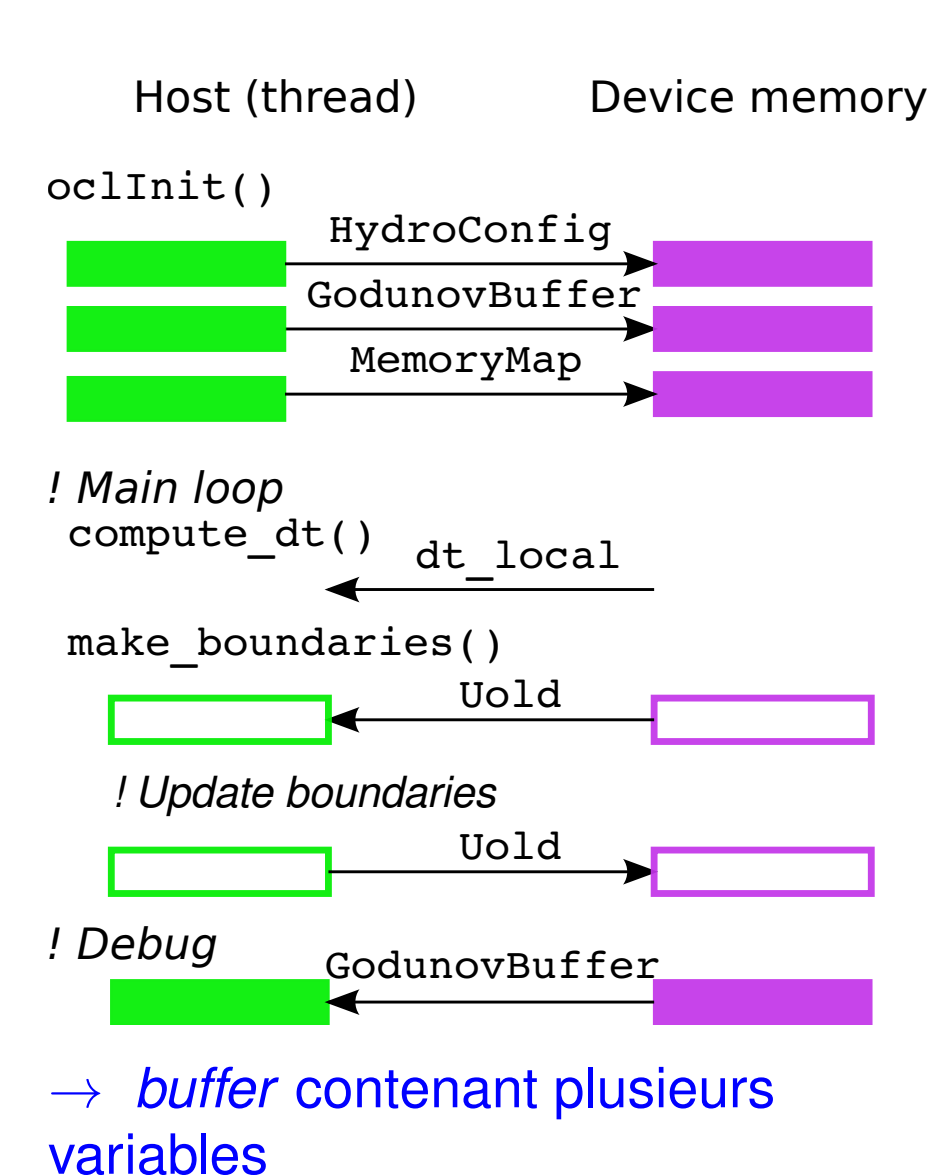

### Complications, gestion de la mémoire :

- Pas d'allocation dynamique dans un  $k$ *ernel* (malloc  $\rightarrow$  coûteux)
- Allocation dynamique à partir de l'hôte. Idem en CUDA, simplifié par un attribut :

\_device\_\_ double UoldAcc[N];

Autres remarques rendant pénible l'implémentation et favorisant les erreurs :

- **o** morcellement des allocations, leur localisation (hôte, accélérateur)
- o arguments dans les fonctions peuvent nombreux (voir riemann)
- **o** statut de la mémoire de l'accélérateur (debogage) ´
- <span id="page-15-0"></span>o suivit de la mémoire disponible sur l'accélérateur (mémoire 5 **÷ 10***Go***)**

Mémoire Host/Accélérateur

### Gestion de la mémoire

- 4 principaux *buffers* : Uold, hydroConfig, hydroMemMap, godunovBuffer
- **o** nom des *buffers* xxxxHost, xxxxDevice

• duplication possible (débogage) : hydroMemMapHost ↔ hydroMemMapDevice

## **Configuration**

```
typedef struct hydro_config_s{
  // Time control
 real t t;
  ...
  // Physics
  ...
  // Numerical scheme
  long niter riemann;
  ...
 HydroConfig t;
```
### Carte de la mémoire

```
typedef struct HydroMemoryMap_s {
 // MPI domain (without overlap domains)
 long mpi_nx, mpi_ny;
  ...
  // Godunov buffer
  long gstart_q, gstart_dq, gstart_qxm, gstart_qxp;
 long gstart c, gstart gleft, gstart gright;
 long gstart ggdny, gstart flux;
  ...
 long godunov total size;
 // I x J x Var arrays, for result
  ...
} HydroMemoryMap_t;
 ...
// Starting indexes
hMemMapHost.gstart q = size; size +=IJ Var array size;
hMemMapHost.gstart c = size; size +=IJ array size;
 ...
```

```
hMemMapHost.godunov_total_size = size;
```
### Buffer "Godonov"

```
cl_mem godunovBufferDevice;
godunovBufferDevice = oclCAlloc( hContext, hQueue,
                    hMemMapHost.godunov total size,...
```
#### イロト (伊) (ミ) (三)  $\Omega$

...

- **•** Motivation
- **Paradigme de programmation**

OpenCL-généralités

- **Organisation Hydro hybride** 
	- $\bullet$  Modèle mémoire, modèle d'exécution
	- **Gestion de la mémoire avec l'accélérateur**
- [4](#page-3-0) Implémentation hybride MPI/OpenMP/OpenCL
	- $\bullet$  Modèle d'exécution (kernels)
	- **o Initialisation d'**OpenCL

## **[Conclusion](#page-15-0)**

**•** [Performance](#page-17-0)s

 $\Omega$ 

<span id="page-17-0"></span>◀ □ ▶ ◀ 何 ▶ ◀ 로 ▶ ◀ 로

## Implémentation hybride MPI/OpenMP/OpenCL Les *kernels*

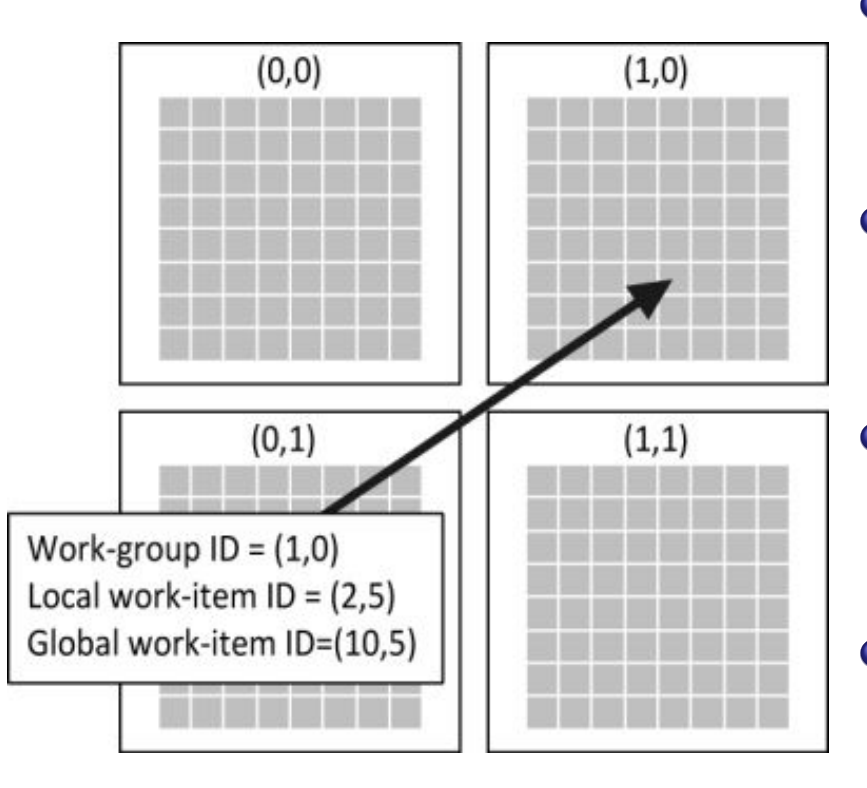

Ce qu'il faut savoir :

- **kernel** : source C99 compilé par l'API OpenCL sur le *host*, puis télé-chargé sur la carte accélératrice
- chaque processeur ou *Processing Unit*  $(PU)$  exécute une(des) instruction(s) SIMD sur des *Processing Unit* (PE)
- Le *Work-group* et le *Work-item* (abstrait) décrivent comment sont répartis, distribués les tableaux  $(1D, 2D, 3D)$
- **o** accès à des *built-in* pour savoir quel élément d'une vecteur, ... le Work-item traiter

<span id="page-18-0"></span>◀□▶◀何▶◀≡▶◀≡▶

Implémentation d'un *kernel* : penser que l'on ne traite qu'un point du maillage, qu'il faut localiser

### Les *kernels*

Comment écrire un *kernel*?

- **Idéalement faire un** *kernel* **pour tout le calcul (godunov)**
- Cependant, il y a le problème des dépendances. Par exemple, le calcul de *dq* (slope) ;

 $dq(i) = q(i) - q(i-1)$ 

- $\rightarrow$  les q(i) doivent être tous calculés avant
- Il n'y a pas de *barrier* dans un *kernel* OpenCL
	- **barrier** globale contraire au modèle d'exécution
	- *barrier* au niveau du *Work-group*
	- $\circ$  *barrier* "naturelle"; la fin d'exécution du kernel
	- Autres outils de synchronisation : opérations atomiques  $(atomic\_xxx)$
- $\bullet$  Il y a d'autres dépendances
	- o trace, riemann, update\_U

Éviter de trop nombreux kernels pour minimiser les accès à la mémoire ... Si dépendances, alors on coupe le *kernel* ... il y a d'autres solutions beaucoup plus performantes

э

 $\Omega$ 

<span id="page-19-0"></span>**∢ロ ▶ ∢ 伊 ▶ ∢ ヨ ▶ ∢ ヨ ▶** 

Les *kernels*

### Coté Fortran

```
subroutine godunov(idim, dt)
  use hydro_commons
 use OCL_interface
  ...
  if (idim==1)then
    ! Allocate work space for 1D sweeps
    call allocate work space(iminloc-2,imaxloc+2)
    do j=jminloc,jmaxloc
      ! Gather conservative variables
      do i=iminloc-2,imaxloc+2
       u(i, ID) = uold(i, j, ID)...
      end do
      ...
      ! Convert to primitive variables
      ! inlined call constoprim(u,q,c)
      allocate(e(ijmin:ijmax))
      do i = iimin, ijmax
        q(i,ID) = max(u(i,ID), smallr)q(i,IU) = u(i,IU)/q(i,ID)q(i,IV) = u(i,IV)/q(i,ID)eken = half*(q(i,IU)**2+q(i,IV)**2)
        q(i, IP) = u(i, IP)/q(i, ID) - ekenend do
      do i = i \text{imin}, i \text{imax}e(i) = q(i, IP)end do
      call eos(q,e,c)
      deallocate(e)
      ! end inlined subroutine constoprim
```
### Coté *kernel*

```
void __kernel kGodunovPrimVar(
          __global HydroConfig_t *hConfig,
          ...
          qlobal real t *uold, int axe, real t dt) {
  real t dx = hConfig->dx;
  ...
  size_t i = qet_qlobal_id(0); // Global coordinates
  size t j = get global id(1); // of the 2D grid point
 hConfig->dtdx = dtdx;
  ...
  real t ui[NVarMax];
 if( (i < \text{dim} X) & (i < \text{dim} Y) ) {
   if (axe == 1) {
      ui[ID] = uold[WhIJV(i, j, ID)];
      ...
    }
    ...
    // call constoprim(u,q,c) inlined
    real_t qi[NVarMax];
    qi[ID] = fmax(iIID], smallr);qi|IU] = ui|IU]/qi|ID];
    qi[IV] = \text{ui}[V]/\text{gi}[ID];
    real_t eken = half*(Square(qi[IU]) + Square(qi[IV]));
    qi[IP] = \text{ui}[IP]/\text{gi}[ID] - \text{eken};
    ...
    EquationOfStates( qi, ei, ci );
    // call constoprim(u,q,c) inlined
    \Boxglobal real_t *q = &GodunovBuff[hMemMap->qstart q];
    q[ WhIJV( i, j, ID) ] = qi[ID];
    ...
  }
```
#### ∢ロト ∢伊 ▶ ∢ 君 ▶ ∢ 君 ▶ . 重  $\Omega$

<span id="page-20-0"></span>}

## Implémentation hybride MPI/OpenMP/OpenCL Les *kernels*

- attributs explicites de placement mémoire des  $variable$ s:  $_q$ lobal,  $_l$ local,  $_l$ private (defaut) ´
- **o** les boucles externes disparaissent
- **o** correspondance Fortran/C99 Var(i,j,ID)  $\rightarrow$  Varij[ID] (on perd une dimension ou plus)
- o les arguments du *kernel* ne sont pas copiés
- **•** version CUDA meilleur intégration mais proche

 $\Omega$ 

<span id="page-21-0"></span>кох к⊕х к≣х к≣х с

Lancement des *kernels*

### exécution d'un *kernel*

```
void ocl_godunov_( int *iaxe, real_t *dt, int *nstep ) {
  size t globalWorkSize[] = {dimX, dimY, 0};int count=0;
  cl kernel k = hKernels[qodunovPrimVar];
  clSetKernelArg( k, count++, ..., &hydroConfigDevice);
  clSetKernelArg( k, count++, ..., &hydroMemMapDevice);
  clSetKernelArg( k, count++, ..., &godunovBufferDevice);
  clSetKernelArg( k, count++, ..., &uoldDevice);
  clSetKernelArg( k, count++, ..., iaxe);
  clSetKernelArg( k, count++, ..., dt);
 oclLaunchKernelAndWait( hQueue, k,
                          WorkDim2D, ZeroOffset,
                          globalWorkSize, AutoLocalWorkSize
                        );
  ...
  oclLaunchKernelAndWait( hQueue, k,
                          WorkDim2D, ZeroOffset,
                          globalWorkSize, AutoLocalWorkSize
                        );
  ...
}
```
- $\bullet$  ocl\_godunov\_ appelé depuis module hydro principal.f90
- **O** globalWorkSize grille, domaine à distribuer
- hKernels[godunovPrimVar] sélection du *kernel*
- clSetKernelArg empilement des paramètres du kernel (doivent correspondre)
- oclLaunchKernelAndWait lancement du *kernel*

<span id="page-22-0"></span>◀ ロ ▶ ◀ 何 ▶ ◀ 至 ▶ ◀ 至 ▶

clSetKernelArg( k, count++, sizeof(cl mem), (void \*) &hydroConfigDevice);

## Implémentation hybride MPI/OpenMP/OpenCL Initialisation

### Variables importantes

```
// Host buffers
real t *uoldHost;
...
// Device buffers
cl mem uoldDevice;
...
// OCL handlers
...
// Kernel IDs
....
// OCL handlers, specific to Hydro code
cl_context hContext:
cl command queue hOueue:
cl kernel *hKernels:
...
// Kernel default worksize
size t *localWorkSize = NULL;
```
- **Correspondance des variables** entre les 2 espaces mémoires Host et Device
- **O** Une fois l'initialisation OpenCL faite, plus qu'à soumettre des *kernels*, des ordres de copie à la queue hQueue
- tableaux de *kernels* hKernels[godunovPrimVar]
- **O** localWorkSize, **on laisse le** *device* choisir la meilleur taille

<span id="page-23-0"></span>イロト (伊) (ミ) (三)

Initialisation

### Appel depuis Fortran

```
void ocl_init_hydro_( int *mpi_rank, ...)
 // Init OpenCL
 oclInit(*mpi_rank);
 // Select the OCL queues
 hContext = contexts[0].context;
 hQueue = contexts[0].queues[0];hKernels = contexts[0].kernels;
 // Configure the memory map (distribution parameters,
          ...
 hydroMemMap.mpi_nx = *mpi_nx;...
  // Config
 hydroConfig.nstepmax = *nstepmax;
  ...
  // Alloc Hydro configuration on the device
  hydroConfigDevice = oclAlloc( hContext, sizeof(
        HydroConfig_t));
  ... // idem buffer MemMap, Uold, Results
  // Build memory map for Godunov arrays and allocate
        the buffers
  allocateGodunovWorkSpace();
  ...
  // Copy to device
  oclCopyHostToDevice( hQueue, &hydroConfig,
        hydroConfigDevice, sizeof(HydroConfig t) );
  ... // hydroMemMap ->hydroMemMapDevice
 ocl init uold();
}
```
- fonctions  $\text{cl} \times \text{ex} \times \text{H}$  standard OpenCL
- $\bullet$  fonctions oclxxx $\mathsf{x} \rightarrow \mathsf{API}$ utilitaire (LLR/GridCL)
- **o** initialisation de OpenCL
- o sélection de la queue parmi celles disponibles (à l'exécution de hydro les *devices* trouvés sont décrits dans le fichier config.acc )
- **o** créations des *buffers* dans le(s) *device(s)*, puis copies *Host* → *Device*
- <span id="page-24-0"></span>initialisation de Uold dans le *device* (*kernel*)

◀ ロ ▶ ◀ 何 ▶ ◀ 至 ▶ ◀ 至 ▶

Initialisation

### OpenCL initialisation

```
void oclInit( int mpi_rank) {
 ...
 // Scan the available platforms
 platformSet = oclDiscoverPlatforms( CL_DEVICE_TYPE_GPU,
        configFile );
 // Select the platform
 ...
 selectedPlatforms[0] = 0;
 // Make the plaform contexts (one queue per device)
 contexts = oclMakeContextsAndQueues( platformSet, ...)
 // Build kernels and kernel libraries
 ...
 oclMakeProgramsAndBuildKernels( contexts, ... )
 ...
}
void allocateGodunovWorkSpace() {
 // Starting indexes
 hydroMemMap.gstart q = size; size += hydroMemMap.
        I J Var array size;
 ...
 hydroMemMap.godunov total size = size;
 godunovBufferDevice = oclCAlloc( hContext, hQueue, ... )
        ;
 ...
}
// Fortran calls - kernels execution
1/ acc \rightarrow host
void get device uold boundaries v2 ( int *axe , real t *
       f90Uold) {
...
```
- balayage des plateformes disponibles (config.acc)
- autres filtres : CL DEVICE TYPE CPU, ... ALL
- o sélection d'une ou plusieurs plateformes
- **o** création des *contexts* et des *queues*
- $\bullet$  création, compilation des  $k$ ernels
- allocations dans le *device* du *buffer* "Godunov" via la "carte mémoire", puis copie
- <span id="page-25-0"></span> $\bullet$  mise à jour des frontières de  $\text{Uold}$  : get device uold boundaries v2

◀ ロ ▶ ◀ 何 ▶ ◀ 至 ▶ ◀ 至 ▶

- **•** Motivation
- **Paradigme de programmation**
- OpenCL-généralités
- **Organisation Hydro hybride** 
	- $\bullet$  Modèle mémoire, modèle d'exécution
	- **Gestion de la mémoire avec l'accélérateur**
- Implémentation hybride MPI/OpenMP/OpenCL
	- $\bullet$  Modèle d'exécution (kernels)
	- Initialisation d'OpenCL  $\bullet$

### <sup>5</sup> [Conclusion](#page-15-0) **•** [Performance](#page-17-0)s

э

 $\Omega$ 

<span id="page-26-0"></span>◀ ロ ▶ ◀ 伊 ▶ ◀ ヨ ▶ ◀ ヨ.

## Implémentation hybride MPI/OpenMP/OpenCL **Performances**

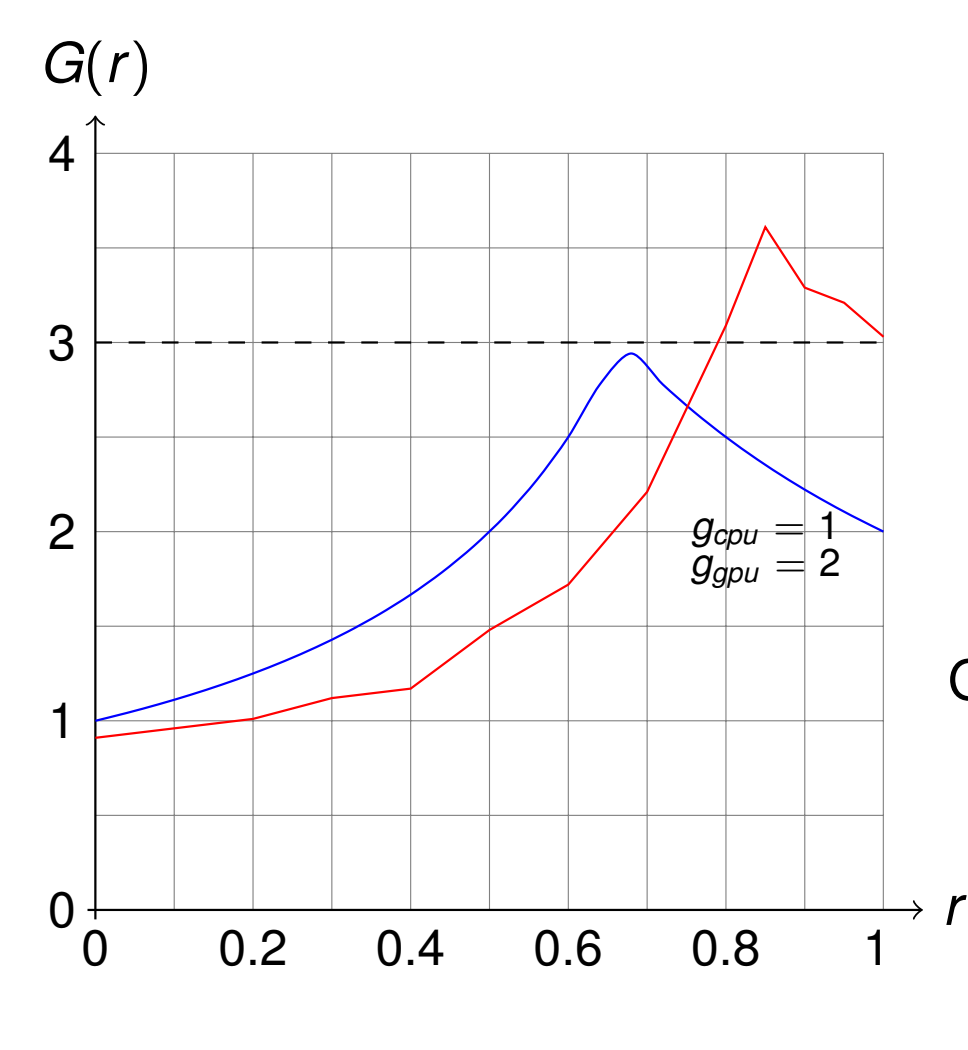

- configuration  $5000 \times 5000$
- $O CC-TN2P3: Intel E5-2670 +$ NVidia M2090
- **o** fraction GPGPU dans module omp commun.f90 : thread domain ratio  $= 0.5$
- o temps minimun sur 2 exécution pour un ratio.

Gain :

$$
G=\frac{1}{max\{\left(1-r\right)/g_{cpu},\,r/g_{gpu}\}}
$$

<span id="page-27-0"></span>*gcpu*,*gpu* performances des CPU et GPGPU *r* fraction du domaine GPGPU

 $4$  ロ }  $4$   $\overline{P}$  }  $4$   $\overline{E}$  }  $4$   $\overline{E}$  }

э

### Bilan :

- o aperçu rapide de la version hybride OpenCL
- **o** mais, on a vu tous les points majeurs
- o de même, les principes d'OpenCL

Optimisations restantes :

- Réduction pour calculer dt
- Faire un seul *kernel* de calcul

Parties manquantes :

- **o déploiement sur Xeon Phi sans** modification
- $\bullet$  démonstration que  $\circ$  penCL optimise sur CPU les codes CPU

◀ ロ ▶ ◀ 何 ▶ ◀ 至 ▶ ◀ 至 ▶

э